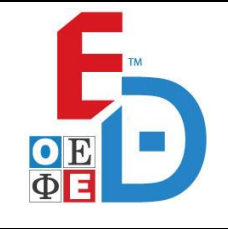

**Ε\_3.Πλ3Ο(ε)**

# **ΤΑΞΗ: Γ΄ ΓΕΝΙΚΟΥ ΛΥΚΕΙΟΥ ΠΡΟΣΑΝΑΤΟΛΙΣΜΟΣ: ΣΠΟΥΔΩΝ ΟΙΚΟΝΟΜΙΑΣ & ΠΛΗΡΟΦΟΡΙΚΗΣ ΜΑΘΗΜΑ: ΠΛΗΡΟΦΟΡΙΚΗ**

**Ημερομηνία: Σάββατο 27 Απριλίου 2024 Διάρκεια Εξέτασης: 3 ώρες**

# **ΕΚΦΩΝΗΣΕΙΣ**

\_\_\_\_\_\_\_\_\_\_\_\_\_\_\_\_\_\_\_\_\_\_\_\_\_\_\_\_\_\_\_\_\_\_\_\_\_\_\_\_\_\_\_\_\_\_\_\_\_\_\_\_\_\_\_\_\_\_\_\_\_\_\_\_\_\_\_\_\_

# **ΘΕΜΑ Α**

- **Α1**. Να γράψετε στο τετράδιο σας τον αριθμό καθεμίας από τις παρακάτω προτάσεις 1-5 και δίπλα τη λέξη **Σωστό** ή τη λέξη **Λάθος** αν είναι λανθασμένη. Διαρκεια Εξετασης: 3 ωρες<br>
ΕΚΦΩΝΗΣΕΙΣ<br>
γράψετε στο τετράδιο σας τον αριθμό καθεμίας<br>
άσεις 1-5 και δίπλα τη λέξη Σωστό ή τη λέξη<br>
ασμένη.<br>
στες, οι γράφοι και οι πίνακες είναι δυναμικές δομές<br>
οι ιδιότητες και οι μέθοδοι
	- 1) Οι λίστες, οι γράφοι και οι πίνακες είναι δυναμικές δομές δεδομένων.
	- **2)** Όλες οι ιδιότητες και οι μέθοδοι μιας υπερκλάσης, κληρονομούνται από όλες τις υποκλάσεις της.
	- **3)** Σε ένα εκτελέσιμο πρόγραμμα μπορεί να υπάρχουν λογικά, συντακτικά και λάθη που οδηγούν σε αντικανονικό τερματισμό.
	- **4)** Ο τμηματικός προγραμματισμός, περιλαμβάνει την ιεραρχική σχεδίαση και τον δομημένο προγραμματισμό.
	- **5)** Η λογική έκφραση (Α+Β<=2) ΚΑΙ (Γ\*Δ<>20) παράγει το ίδιο αποτέλεσμα με την λογική έκφραση  $\Gamma^*$ Δ=20 H 2<(A+B)

**(Μονάδες 5)**

### **Α2**.

- **α)** Τι ονομάζεται σενάριο ελέγχου;
- **β)** Να αναφέρετε τι ονομάζεται απεριόριστη εμβέλεια, πώς ονομάζονται οι μεταβλητές σε αυτό το είδος εμβέλειας και ποια είναι τα μειονεκτήματά της.

**(Μονάδες 2+4)**

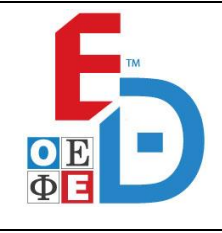

**Ε\_3.Πλ3Ο(ε)**

### **Α3.**

Να συνταχθεί το παρακάτω τμήμα προγράμματος, αποκλειστικά με χρήση μιας δομής πολλαπλής επιλογής.

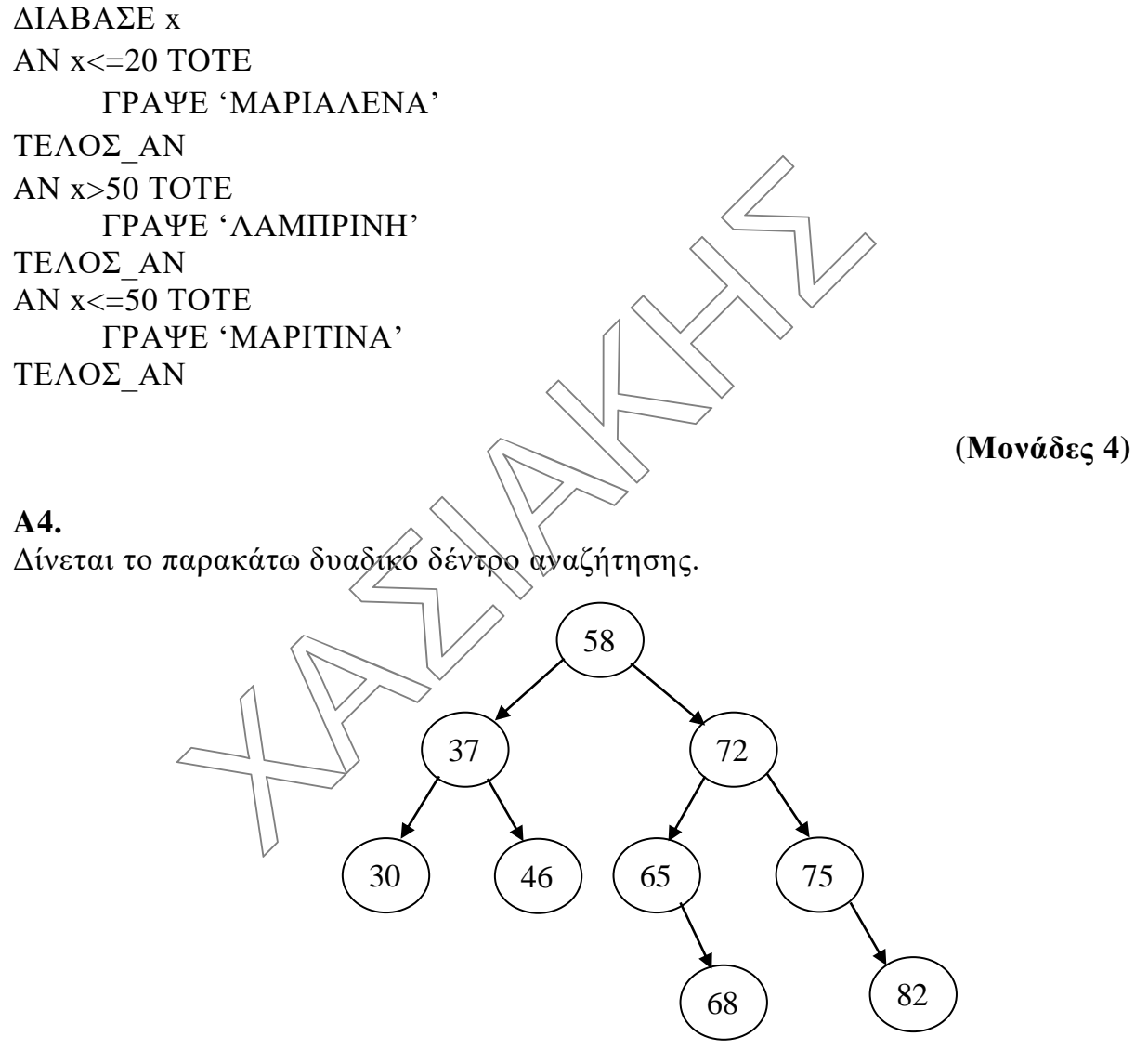

Να αναφέρετε με ποιους κόμβους συγκρίνεται κάθε ένα από τα παρακάτω στοιχεία που θέλουμε να αναζητήσουμε κατά τη διάρκεια της αναζήτησης.

**α) 60**

**β) 46**

**(Μονάδες 5)**

**ΟΜΟΣΠΟΝΔΙΑ ΕΚΠΑΙΔΕΥΤΙΚΩΝ ΦΡΟΝΤΙΣΤΩΝ ΕΛΛΑΔΟΣ (Ο.Ε.Φ.Ε.) – ΕΠΑΝΑΛΗΠΤΙΚΑ ΘΕΜΑΤΑ**

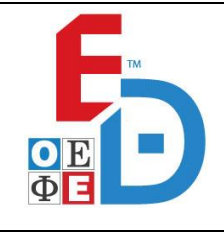

## **ΕΠΑΝΑΛΗΠΤΙΚΑ ΘΕΜΑΤΑ 2024 Β΄ ΦΑΣΗ**

**Ε\_3.Πλ3Ο(ε)**

## **Α5.**

Δίνεται μια απεικόνιση μνήμης που περιέχει μέσα κόμβους μιας απλά συνδεδεμένης λίστας. Κάθε κόμβος αποτελείται από τα δεδομένα του που ακολουθούνται, στη διπλανή θέση μνήμης, από το δείκτη στο επόμενο στοιχείο.

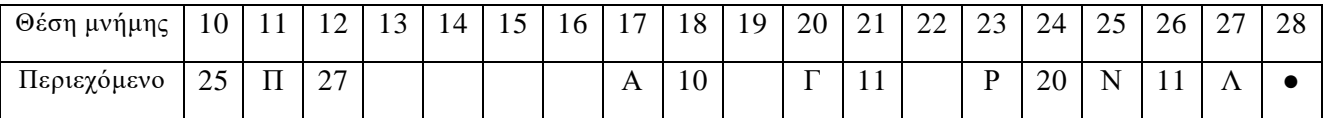

Αν γνωρίζετε ότι ο δείκτης head είναι στη θέση 10,

- **α)** να απεικονίσετε τους κόμβους της απλά συνδεδεμένης λίστας και τον τρόπο σύνδεσής τους.
- **β)** να μεταφέρετε τη απλά συνδεδεμένη λίστα σε μία στοίβα και να τη σχεδιάσετε, αναφέροντας την τιμή που θα έχει ο δείκτης top.

**(Μονάδες 5)**

## **ΘΕΜΑ Β**

Κ

**Β1.** Να γραφεί κατάλληλο υποπρόγραμμα, το οποίο θα δέχεται έναν μονοδιάστατο πίνακα Κ[120] και έναν μονοδιάστατο πίνακα Λ[4] που και οι δύο περιέχουν σε κάθε θέση τους ένα κεφαλαίο χαρακτήρα. Οι χαρακτήρες του πίνακα Λ σχηματίζουν μια λέξη, ενώ οι χαρακτήρες του Κ σχηματίζουν μια πρόταση. Το υποπρόγραμμα θα πρέπει να επιστρέφει πόσες φορές υπάρχει η ακολουθία χαρακτήρων του Λ μέσα στον πίνακα Κ. Πχ: (a) να απεικονίσετε τους κόμβους της απλά συνδεδεμένης λίστου σύνδεσής τους.<br>
(b) να μεταφέρετε τη απλά συνδεδεμένη λίστα) σε μία συνδεδιάσετε, αναφέροντας την τιμή που θα έχει ο δείχετης top<br>
σχεδιάσετε, αναφέροντας την

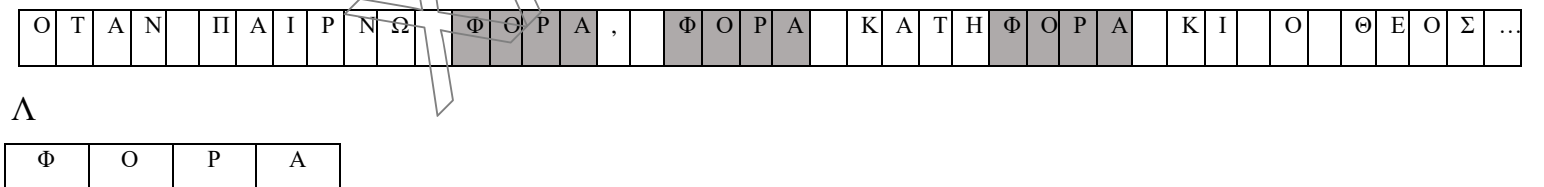

Θα επιστρέψει την τιμή 3 γιατί υπάρχει 3 φορές.

#### (**Μονάδες 9)**

**Β2.** Δίνεται το παρακάτω τμήμα προγράμματος το οποίο διαχειρίζεται έναν τετραγωνικό πίνακα Π[10,10] και το οποίο έχει κενά. Να συμπληρωθούν τα κενά ώστε μετά από την εκτέλεση του παρακάτω τμήματος να υπάρχει ο χαρακτήρας της '#' στο κομμάτι του πίνακα που βρίσκεται κάτω και από τις δύο διαγωνίους. Γράψτε στο τετράδιό σας τον αριθμό κάθε κενού, ακολουθούμενο με αυτό που πρέπει να συμπληρωθεί για να παραχθεί ο ακόλουθος πίνακας.

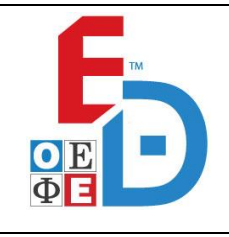

**Ε\_3.Πλ3Ο(ε)**

ΓΙΑ i ΑΠΟ 10 ΜΕΧΡΙ  $(1)$  ME ΒΗΜΑ  $(2)$ ΓΙΑ j ΑΠΟ \_(3)\_ ΜΕΧΡΙ i-1  $\Pi[i, (4)] \leftrightarrow^* \#$ ΤΕΛΟΣ\_ΕΠΑΝΑΛΗΨΗΣ ΤΕΛΟΣ\_ΕΠΑΝΑΛΗΨΗΣ

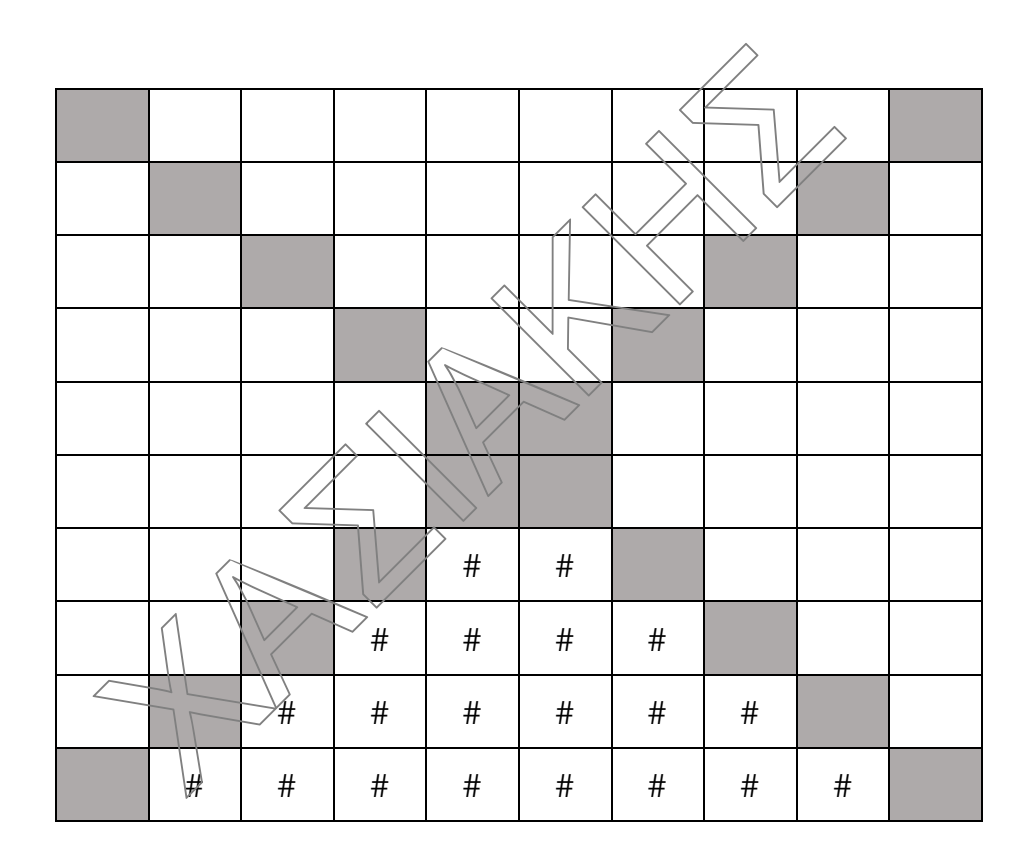

#### **(Μονάδες 8)**

**Β3.** Ένας τρόπος υπολογισμού του π είναι με τη σειρά Nilakantha Somayaji(Ινδός μαθηματικός –  $15^{\circ}$ ς Αιώνας). Σύμφωνα με αυτή το

$$
\pi = 3 + \frac{4}{2 \cdot 3 \cdot 4} - \frac{4}{4 \cdot 5 \cdot 6} + \frac{4}{6 \cdot 7 \cdot 8} - \frac{4}{8 \cdot 9 \cdot 10} + \frac{4}{10 \cdot 11 \cdot 12} - \dots \pm \frac{4}{N \cdot (N+1) \cdot (N+2)}
$$

Ζητήθηκε από τους μαθητές ενός σχολείου να γράψουν σε ΓΛΩΣΣΑ ένα υποπρόγραμμα το οποίο θα δέχεται έναν ακέραιο αριθμό Ν και θα υπολογίζει με τη χρήση αυτής της σειράς το π. Το υποπρόγραμμα θα πρέπει να επιστρέφει το π στρογγυλοποιημένο σε 3 δεκαδικά ψηφία. Ένας από τους μαθητές έδωσε την παρακάτω λύση η οποία έχει κάποια λάθη. Να γράψετε σε ποια σειρά υπάρχουν τα λάθη αυτά και το είδος τους αιτιολογώντας την απάντησή σας.

**ΟΜΟΣΠΟΝΔΙΑ ΕΚΠΑΙΔΕΥΤΙΚΩΝ ΦΡΟΝΤΙΣΤΩΝ ΕΛΛΑΔΟΣ (Ο.Ε.Φ.Ε.) – ΕΠΑΝΑΛΗΠΤΙΚΑ ΘΕΜΑΤΑ**

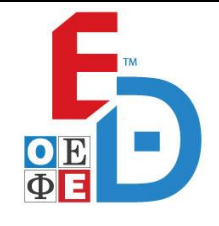

# **ΕΠΑΝΑΛΗΠΤΙΚΑ ΘΕΜΑΤΑ 2024**

**Β΄ ΦΑΣΗ**

**Ε\_3.Πλ3Ο(ε)**

- 1. ΣΥΝΑΡΤΗΣΗ ΠΙ( Ν )
- 2. ΜΕΤΑΒΛΗΤΕΣ
- 3. ΑΚΕΡΑΙΕΣ: i, X, πρόσημο
- 4. ΠΡΑΓΜΑΤΙΚΕΣ: Σ
- 5. ΑΡΧΗ
- 6.  $\Sigma \leftarrow 0$
- 7. πρόσημο $\bigoplus$ 1
- 8. ΓΙΑ i ΑΠΟ 2 ΜΕΧΡΙ Ν ΜΕ\_ΒΗΜΑ 2
- 9.  $\Sigma \leftarrow \Sigma + \pi \rho \delta \sigma \eta \mu o^*(4/(i^*(i+1)^*(i+2)))$
- 10. πρόσημο  $\leftarrow$ πρόσημο \*(-1)
- 11.ΤΕΛΟΣ\_ΕΠΑΝΑΛΗΨΗΣ
- 12. $X \leftarrow A_M(\Sigma^*10^3)$
- 13.ΑΝ Χ MOD 10>=5 TOTE
- 14.  $X \leftarrow X+10$
- 15.ΤΕΛΟΣ\_ΑΝ
- $16. \text{III} \bigstar (\text{X} \text{ DIV } 10) / 1000$
- 17.ΤΕΛΟΣ\_ΣΥΝΑΡΤΗΣΗΣ

**(Μονάδες 8)**

## **ΘΕΜΑ Γ**

Στην Ολυμπιάδα που θα γίνει τον Αύγουστο του 2024 για την συνέντευξη τύπου θα χρησιμοποιηθεί μια αίθουσα χωρητικότητας 500 ατόμων. Στην αίθουσα για λόγους ασφαλείας καθώς και ελέγχου των δημοσιογράφων που μπορούν να εισέλθουν στην αίθουσα εγκαταστάθηκε ηλεκτρονικό σύστημα διαχείρισης εισόδου-εξόδου, το οποίο λειτουργεί ως εξής: CEΣ + πρόσημο\*(4/(i\*(i+1)\*(i+2)))<br>ερόσημο Eπρόσημο \*(-1)<br>ΟΣ\_ΕΠΑΝΑΛΗΨΗΣ<br>Δ\_Μ(Σ\*10^3)<br>Σ\_Μ(ΟD 10>=5 ΤΟΤΕ<br>ΧΕΧΗ-10<br>ΟΣ\_ΑΝ<br>(X DIV 10)/1000<br>ΟΣ\_ΣΥΝΑΡΤΗΣΗΣ<br>Σ\_ΣΥΝΑΡΤΗΣΗΣ<br>Σ\_ΣΥΝΑΡΤΗΣΗΣ<br>Σ\_ΣΥΝΑΡΤΗΣΗΣ<br>Σ\_ΣΥΝΑΡΤΗΣΗΣ<br>Σ\_ΣΥΝΑΡΤΗΣΗΣ<br>Σ\_ΣΥΝΑΡΤΗΣ

Κάθε φορά που γίνεται είσοδος δημοσιογράφου ή δημοσιογράφων εισάγεται η τιμή 1, ενώ κάθε φορά που γίνεται έξοδος δημοσιογράφου εισάγεται η τιμή 2. Για τον τερματισμό της λειτουργίας του συστήματος εισάγεται η τιμή 0.

Η είσοδος των δημοσιογράφων πραγματοποιείται είτε μεμονωμένα είτε σε ομάδες. Προκειμένου να επιτραπεί η είσοδος, ζητείται από το σύστημα ο αριθμός δημοσιογράφων που θέλουν να εισέλθουν, μαζί με τα διαπιστευτήριά τους και σε περίπτωση που η ενδεχόμενη είσοδός τους δεν υπερβαίνει το όριο χωρητικότητας της αίθουσας, τότε επιτρέπεται. Σε διαφορετική περίπτωση, δεν επιτρέπεται, εμφανίζοντας κατάλληλο μήνυμα.

Η έξοδος πραγματοποιείται μεμονωμένα, δηλαδή ένα άτομο κάθε φορά. Ο τερματισμός επιτρέπεται μόνο όταν η αίθουσα είναι άδεια.

Για την υποστήριξη του συστήματος να αναπτύξετε πρόγραμμα το οποίο:

**Γ1.** Να περιέχει κατάλληλο τμήμα δηλώσεων

**(Μονάδες 2)**

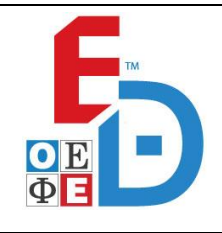

**Γ2.** Να διαβάζει τον κωδικό επιθυμητής λειτουργίας (1 για είσοδο, 2 για έξοδο και 0 για τερματισμό), μέχρι τον τερματισμό της λειτουργίας του συστήματος.

## **(Μονάδες 4)**

**Γ3.α**. Στην περίπτωση που δοθεί ως είσοδος ο κωδικός 1, να διαβάζει τον αριθμό των δημοσιογράφων που επιθυμούν να εισέλθουν και να καλεί τη συνάρτηση ΕΛΕΓΧΟΣ η οποία ελέγχει αν μπορούν να εισέλθουν και περιγράφεται στο Γ5. Αν οι δημοσιογράφοι μπορούν να εισέλθουν στην αίθουσα, να διαβάζεται και να ελέγχεται ο αριθμός ταυτότητας κάθε δημοσιογράφου, με αποδεκτές τιμές διάφορες του '#'. Σε διαφορετική περίπτωση να εμφανίζεται το μήνυμα "ΠΑΡΑΚΑΛΩ ΝΑ ΕΡΘΕΤΕ ΞΑΝΑ ΑΡΓΟΤΕΡΑ.

# **(Mονάδες 5)**

**Γ3β.** Στην περίπτωση που δοθεί ο κωδικός 2, θεωρείστε ότι εξέρχεται μόνο ένα άτομο. Η εκτέλεση της συγκεκριμένης λειτουργίας να επιτρέπεται, εφόσον η αίθουσα δεν είναι κενή. Διαφορετικά, να εμφανίζει το μήνυμα "ΚΕΝΗ ΑΙΘΟΥΣΑ, ΤΕΛΕΙΩΣΕ Η ΣΥΝΕΝΤΕΥΞΗ ΤΥΠΟΥ." αι ο αριθμός ταυτότητας κάθε δημοσιογράφου, μ<br>
(c του '#'. Σε διαφορετική περίπτωση να εμφαν<br>
ΚΑΛΩ ΝΑ ΕΡΘΕΤΕ ΞΑΝΑ ΑΡΓΟΤΕΡΑ."<br>
περίπτωση που δοθεί ο κωδικός 2, θεωρείστε ότι ε<br>
Η εκτέλεση της συγκεκριμένης λειτουργίας να ε

# **(Μονάδες 4)**

**Γ4.** Τελικά το πρόγραμμα θα πρέπει να εμφανίζει τον συνολικό αριθμό των δημοσιογράφων που εισήλθαν στην αίθουσα, καθώς και το πλήθος των ατόμων της μεγαλύτερης ομάδας δημοσιογράφων που απορρίφθηκε, ή να εμφανίζει το μήνυμα "ΔΕΝ ΑΠΟΡΡΙΦΘΗΚΕ ΚΑΜΙΑ ΟΜΑΔΑ ΔΗΜΟΣΙΟΓΡΑΦΩΝ."

### **(Μονάδες 5)**

**Γ5.** Να αναπτύξετε τη λογική συνάρτηση ΕΛΕΓΧΟΣ η οποία θα δέχεται ως είσοδο τον αριθμό ατόμων που θέλουν να εισέλθουν και τον συνολικό αριθμό δημοσιογράφων που βρίσκονται μέσα στην αίθουσα και θα επιστρέφει την τιμή ΑΛΗΘΗΣ, αν επιτρέπεται η είσοδός τους στην αίθουσα, αλλιώς θα επιστρέφει την τιμή ΨΕΥΔΗΣ.

# **(Μονάδες 5)**

(Να θεωρήσετε ότι δεν απαιτείται έλεγχος εγκυρότητας για τις τιμές εισόδου και ότι η αίθουσα είναι αρχικά κενή).

# **ΘΕΜΑ Δ**

Η εταιρεία GoCar που δραστηριοποιείται στην Ιρλανδία, διαθέτει στόλο 60 οχημάτων με αυτοκίνητα πόλης, ημιφορτηγά, SUV και ηλεκτρικά αυτοκίνητα. Τα οχήματα ενοικιάζονται με την ημέρα, μέσω εφαρμογής σε κινητά τηλέφωνα. Ο χρήστης εισέρχεται στην εφαρμογή, κάνει εγγραφή στην πλατφόρμα της εταιρείας, συνδέει τη χρεωστική του κάρτα και επιλέγει το όχημα και το χρονικό διάστημα ενοικίασης. Μέσω GPS εντοπίζει το όχημα, το ξεκλειδώνει με την εφαρμογή και τα κλειδιά βρίσκονται στο ντουλαπάκι του οχήματος. Η υπηρεσία ολοκληρώνεται με την επιστροφή του οχήματος στη θέση που το παρέλαβε, και η εφαρμογή χρεώνει τη συνδεδεμένη κάρτα.

**ΟΜΟΣΠΟΝΔΙΑ ΕΚΠΑΙΔΕΥΤΙΚΩΝ ΦΡΟΝΤΙΣΤΩΝ ΕΛΛΑΔΟΣ (Ο.Ε.Φ.Ε.) – ΕΠΑΝΑΛΗΠΤΙΚΑ ΘΕΜΑΤΑ**

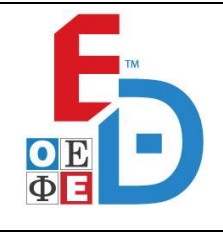

#### **ΕΠΑΝΑΛΗΠΤΙΚΑ ΘΕΜΑΤΑ 2024 Β΄ ΦΑΣΗ**

**Ε\_3.Πλ3Ο(ε)**

Η χρέωση γίνεται βάση του ακόλουθου πίνακα.

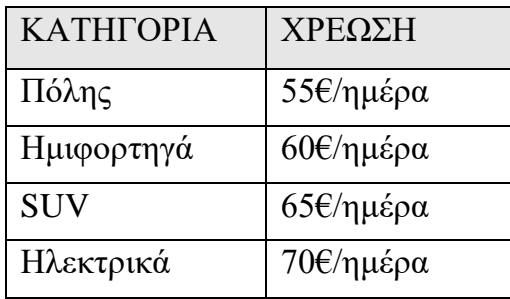

Αν δηλαδή κάποιος χρήστης ενοικιάσει ένα όχημα πόλης για 27 ώρες, θα χρεωθεί στην κάρτα 2 μέρες με την αντίστοιχη χρέωση.

Να γραφεί πρόγραμμα σε ΓΛΩΣΣΑ το οποίο:

**Δ1.** Περιλαμβάνει κατάλληλο τμήμα δηλώσεων.

## **(Μονάδες 2)**

**Δ2.** Για κάθε όχημα του στόλου να διαβάζει τον αριθμό κυκλοφορίας και την κατηγορία του και να τα αποθηκεύει σε πίνακα Κ[60,2], στην πρώτη στήλη του οποίου θα αποθηκεύεται ο αριθμός κυκλοφορίας και στην δεύτερη στήλη η κατηγορία του οχήματος. Ακόμη, να αρχικοποιεί τον πίνακα ΕΣ[60,12], που θα περιέχει τα μηνιαία έσοδα κάθε αυτοκινήτου για έναν χρόνο βάζοντας σε όλες τις θέσεις το 0. κάποιος χρήστης ενοικιάσει ένα όχημα πόλης για 2<br>2 μέρες με την αντίστοιχη χρέωση.<br>1ρόγραμμα σε ΓΛΩΣΣΑ το οποίο:<br>1βάνει κατάλληλο τμήμα δηλώσεων.<br>1βάνει κατάλληλο τμήμα δηλώσεων.<br>3<br>θε όχημα του στόλου να δίαβάζει τον αριθ

# **(Μονάδες 2)**

- **Δ3.** Για κάθε όχημα που επιστρέφεται:
	- **α.** Να διαβάζει τον αριθμό κυκλοφορίας, τις ώρες ενοικίασης καθώς και τον αριθμό του μήνα (1-12) κατά τον οποίο έγινε η επιστροφή.

### **(Μονάδες 2)**

**β.** Να βρίσκει και να εμφανίζει τον τύπο του οχήματος με βάση τον αριθμό κυκλοφορίας. Υποθέστε ότι το αυτοκίνητο υπάρχει σίγουρα στον πίνακα Κ.

# **(Μονάδες 3)**

**γ.** Να εμφανίζει το κόστος ενοικίασης. Ο υπολογισμός του κόστους θα γίνεται με κλήση κατάλληλου υποπρογράμματος που θα υλοποιήσετε για τον σκοπό αυτό και περιγράφεται στο ερώτημα Δ5. Επίσης να ενημερώνει τον πίνακα ΕΣ κατάλληλα.

# **(Μονάδες 3)**

Η επαναληπτική διαδικασία τερματίζει όταν δοθεί σαν αριθμός κυκλοφορίας το κενό.

### **(Μονάδες 2)**

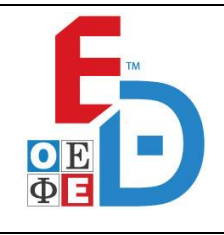

**Ε\_3.Πλ3Ο(ε)**

- **Δ4.** Το πρόγραμμα θα πρέπει τελικά:
	- **α)** Να υπολογίσει και να εμφανίσει ποιο μήνα είχε η εταιρεία τα λιγότερα έσοδα, ώστε να προγραμματίσει προωθητικές ενέργειες.

# **(Μονάδες 3)**

**β)** Να υπολογίσει και να εμφανίσει τον αριθμό κυκλοφορίας των δύο οχημάτων που απέφεραν τα περισσότερα έσοδα κατά το προηγούμενο έτος. Θεωρείστε ότι υπάρχουν μόνο δύο.

# **(Μονάδες 4)**

**Δ5.** Για τον υπολογισμό και την εμφάνιση της χρέωσης να δημιουργηθεί υποπρόγραμμα ΥΠΟΛ το οποίο δέχεται σαν παραμέτρους τον τύπο του οχήματος και τις ημέρες ενοικίασης. Βάση του πίνακα, θα υπολογίζει και θα επιστρέφει την χρέωση του οχήματος. **(Μονάδες 4)**<br>
(Μονάδες 4)<br>
(γιαμμα ΥΠΟΛ το οποίο δέχεται σύν παραμέτρους του τύπο του οχήματος<br>
μέρες ενοικίασης. Βάση του πίνακα, θα υπολογίζει και θα επιστρέφει την<br>
του οχήματος.<br>
(Μονάδες 4)<br>
τη: υπάρχει δυνατότητα ν

### **(Μονάδες 4)**

Σημείωση: υπάρχει δυνατότητα να ενοικιάσει το όχημα ένας χρήστης μόνο για ακέραιο αριθμό ωρών. Δεν χρειάζεται κανένας έλεγχος εγκυρότητας.